## БЕЛОРУССКИЙ НАЦИОНАЛЬНЫЙ ТЕХНИЧЕСКИЙ УНИВЕРСИТЕТ **С Т Р О И Т Е Л Ь Н Ы Й Ф А К У Л Ь Т Е Т**

МЕЖДУНАРОДНЫЙ НАУЧНО-МЕТОДИЧЕСКИЙ СЕМИНАР

# **ВОПРОСЫ ВНЕДРЕНИЯ НОРМ ПРОЕКТИРОВАНИЯ И** СТАНДАРТОВ ЕВРОПЕЙСКОГО СОЮЗА **В ОБЛ А СТИ СТР ОИТЕЛЬ СТВА**

(г. Минск, БНТУ — 22–23.05.2013)

УДК 624.01

# **ИМИТАЦИОННОЕ МОДЕЛИРОВАНИЕ РЕСУРСА ЖЕЛЕ-ЗОБЕТОННЫХ КОНСТРУКЦИЙ, ПОДВЕРЖЕННЫХ ВОЗ-ДЕЙСТВИЮ ХЛОРА**

*СТЕПАНОВА А.В., ТАЛЕЦКИЙ В.В., ШЕВЧЕНКО Д.Н.* Белорусский государственный университет транспорта Гомель, Беларусь

#### **Постановка задачи**

Одной из распространенных моделей предельного состояния железобетонных конструкций (ввиду инициирования коррозии арматуры из-за воздействия хлора) является DuraCrete-модель [1]

$$
C_X = C_{SN} erfc\left(\frac{x}{2\sqrt{D_a + t}}\right),\tag{1}
$$

Она позволяет учитывать толщину защитного слоя бетона *x*, коэффициент диффузии хлора *Da*(*t*), критическую концентрацию и поверхностное содержание хлора *CSN*, время воздействия *t*. Каждый из воздействующих факторов может быть еще более детализирован. Например, коэффициент диффузии хлора *Da*(*t*) в каждый момент времени определяется условиями изготовления, условиями окружающей среды, начальным коэффициентом диффузии хлора, временем из-

мерения начального коэффициента диффузии, возрастом бетона:  
\n
$$
D_a \ t = D_a \ t_0 \left(\frac{t_0}{t}\right)^n = k_c k_e k_t D_0 \left(\frac{t_0}{t}\right)^n, \qquad (2)
$$

185

где  $k_c$  – коэффициент, учитывающий влияние изготовления (параметр материала);  $k_e$  – коэффициент, учитывающий влияние окружающей среды (параметр внешней среды);  $k_t$  – коэффициент, учитывающий влияние метода испытаний (параметр метода испытаний);  $D_0$  – начальный коэффициент диффузии хлора, определенный при стандартных условиях, стандартным методом (параметр материала),  $M^2/c$ ;  $t_0$  – эталонное время, при котором измерен  $D_0$ , с; n – фактор возраста (параметр внешней среды и материала).

По критерию проникновения хлоридов к арматуре вероятность ресурсного отказа железобетонных конструкций определяется вероятностью того, что на глубине залегания арматуры х фактическая концентрация хлоридов  $C_X$  превысит критическую  $C_{\text{K}{\text{D}}\text{H}}$ .

$$
P_{\text{OTK433a}} = P \ C_{\text{KpHT}} < C_X \quad , \tag{3}
$$

Многие учитываемые факторы DuraCrete-модели являются стохастическими, в простейшем стационарном случае - случайными величинами с заданными законами распределения. При этом аналитическое решение прямой задачи определения вероятности ресурсного отказа и обратной задачи определения гамма-процентного ресурса железобетонных конструкций затруднено большим количеством учитываемых факторов (всего 17 факторов). Законы распределения воздействующих факторов подчиняются произвольным распределениям, а функции их влияния, как правило, нелинейные. Возможным способом решения поставленных задач является имитационное моделирование и метод Монте-Карло [2]. Основной проблемой этого метода является сложность компьютерной реализации. Целью данной работы является разработка специализированных программных средств автоматизации имитационного моделирования.

## Средства автоматизации моделирования

В работе предлагается программный комплекс автоматизации имитационного моделирования «СМ-ДЭС» [3], в котором для решения поставленных задач задействованы следующие три модуля. Первый модуль отвечает за генерацию случайных величин. В нем реализованы подпрограммы генерации базовой случайной величины, подчиняющейся равномерному закону распределения на отрезке [0; 1], а также подпрограммы моделирования основных типовых распределений случайных величин (нормального, бета, гамма, Вейбулла, треугольного, трапецеидального, Лапласа, арксинуса, Пуассона и др.) и произвольного распределения, заданного гистограммой (рисунок  $1$ )

| <b>ПА Метод Монте-Карло</b>                                                             |                                                                                                    |
|-----------------------------------------------------------------------------------------|----------------------------------------------------------------------------------------------------|
| Файл Расчет Помощь                                                                      |                                                                                                    |
| Факторы                                                                                 | Описание факторов                                                                                                    |
| x1<br>x2<br>x3<br>x4<br>x5<br>x6<br>х7<br>х8<br>x9<br>x10<br>x11<br>Количество факторов | b<br>Тип распределения<br>a<br>2,2<br>0<br>Треугольное<br>٧<br>Треугольное<br>۸<br>c<br>Нормальное<br>0<br>Логнормальное<br>Трапецеидальное<br>Экспоненциальное<br>Вейбулла<br><b>Гамма</b><br>Лапласа                                   |
| Модель<br>k.                                                                            | y(x1, x2,)= x17-x1*x2*x3*x4*x5*x6*x7*erfc(x8/(2*sqrt((x9*x10*x11*x12*x13*(x14/x15) <sup>,</sup><br>$\rm{III}$<br>$\rightarrow$<br>Описание проекта   Исходные данные   Настройки проекта   Текстовые результаты   Графические результаты |

Рисунок 1. Основная форма программы «Монте-Карло» пакета СМ-ДЭС с указанием моделируемых распределений случайных величин

В качестве алгоритмов генерации базовой случайной величины предлагается использовать линейный конгруэнтный метод, реализованный в системе программирования Delphi, а также алгоритмы «Marsaglia Multicarry», «Xorshift» и «вихрь Мерсенна», имеющие лучшие статистические свойства по критериям совпадения моментов и независимости элементов генерируемой числовой последовательности в сравнении с конгруэнтным методом (рисунок 2).

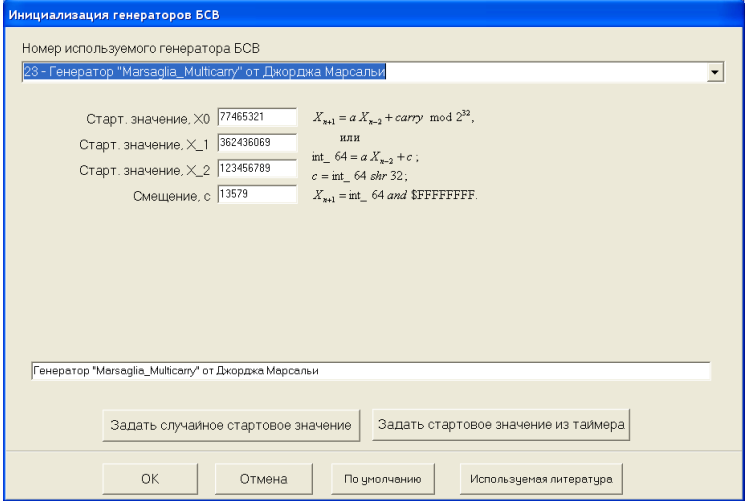

Рисунок 2. Настройки генераторов базовой случайной величины

Второй модуль пакета СМ-ДЭС - вычислительный - отвечает за функциональные преобразования с множеством влияющих случайных величин. Поскольку исследуемые модели могут включать сколь угодно сложные и разнообразные математические преобразования, то в качестве вычислительного модуля было решено использовать ядро символьных вычислений пакета компьютерной математики Maple. Для взаимодействия программы «СМ-ДЭС», написанной в среде программирования Delphi, с ядром Maple используется стандартная технология OpenMaple и дополнительная библиотека преобразования типов данных.

Третий модуль пакета СМ-ДЭС занимается анализом результатов статистических испытаний - оценкой основных числовых характеристик, в том числе квантилей распределения случайных величин и вероятностей событий.

Первоначально программа СМ-ДЭС формирует текстовую строку, соответствующую исследуемой модели - математическую функцию  $F(x_1, x_2, ..., x_n)$  множества аргументов, записанную на языке Maple. Для получения очередной реализации метода Монте-Карло разыгрывается случайный вектор  $(x_1, x_2, ..., x_n)$ . Его значения передаются в ядро Maple с запросом на вычисление вещественной

функции  $F(x_1, x_2, ..., x_n)$ . Процедура повторяется указанное число раз с последующим статистическим анализом результатов.

#### Результаты вычислений

Для значений влияющих факторов, характерных для эксплуатации железобетонных балок путепроводов в Республике Беларусь, в пакете СМ-ДЭС была построена модель проникновения хлоридов

$$
R = C_{\hat{\mathbf{e}} \partial \hat{\mathbf{e}} \partial \hat{\mathbf{e}}} - C_X. \tag{4}
$$

и определены значения вероятностей ресурсного отказа в течение различного срока эксплуатации для различных значений толщины защитного слоя бетона (рисунок 4). При этом состоянию ресурсного отказа соответствуют отрицательные значения  $R$  в выражении (3), т.е. когда фактическая концентрация хлоридов  $C_x$  на глубине *х* превышает критическую концентрацию  $C_{\text{wav}}$ .

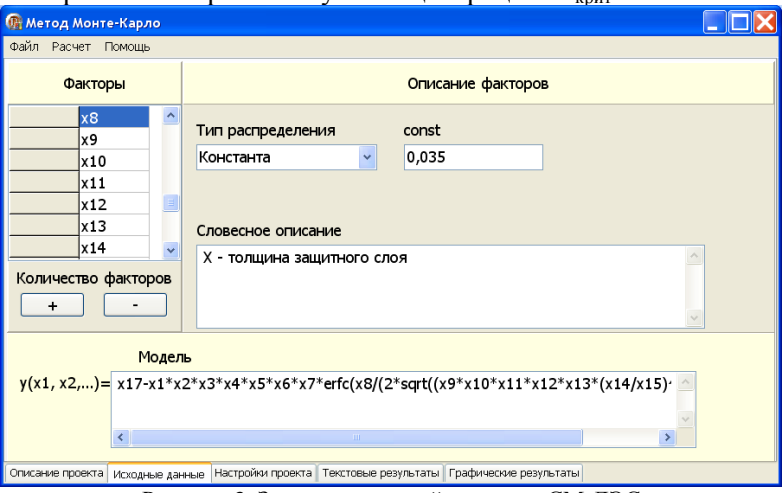

Рисунок 3. Задание исходной модели в СМ-ДЭС

Результаты вычисления вероятности ресурсного отказа в течение  $t = 1$  года для толщины защитного слоя бетона  $X = 0.035$  м представлены на рисунках 4 и 5. Ни одна из 100 тыс. реализаций величины  $R$  не приняла отрицательного значения, следовательно, оценка вероятности ресурсного отказа равна 0.

| <b>ПА Метод Монте-Карло</b>                                                                                                    |                                     |                      |                        |                                                                                                    |  |
|----------------------------------------------------------------------------------------------------|-------------------------------------|----------------------|------------------------|----------------------------------------------------------------------------------------------------|--|
| Файл Расчет Помощь                                                                                                    |                                     |                      |                        |                                                                                                    |  |
| Объем выборки: 100000<br>Сумма значений: 57764.9898585027<br>Оценка математического ожидания: 0.577649898585027<br>Оценка стандартного отклонения: 0,0187556751576905<br>Медиана значений: 0.5824458444<br>Квантиль уровня 1%:0,51997070165<br>Квантиль уровня 5%:0,53999630625<br>Квантиль уровня 10%:0,550826602<br>Квантиль уровня 50%:0,5824458444<br>Квантиль уровня 90%:0.597214394<br>Квантиль уровня 95%:0,59860380885<br>Квантиль уровня 99%:0,59971004575<br>$F(0)=0$<br>$F(1)=1$<br>$F(1,5)=1$<br>$F(5)=1$<br>$F(10)=1$<br>$F(50)=1$<br>$F(100)=1$<br>$F(1000)=1$ |                                     |                      |                        | .5709106960<br>.5847165910<br>.5918024606<br>.5829138645<br>.5415295305<br>.5373587694<br>.5702871670<br>.5719812521<br>.5805423775<br>.5928923114<br>.5707743230<br>.5866254638<br>.5941266070<br>.5506147612<br>.5419854347<br>.5884181419<br>.5802004013<br>.5939857386<br>.5637095835<br>.5979593167<br>.5952758268 |  |
|                                                                                                    |                                     |                      |                        | .5979945741<br>.5990185019<br>.5778881544<br>.5711465455<br>.5899010907<br>.5644311997<br>.5972517191                                                                                                    |  |
| Описание проекта                                                                                                    | Исходные данные   Настройки проекта | Текстовые результаты | Графические результаты |                                                                                                    |  |

Рисунок 4. Результаты моделирования в СМ-ДЭС (*t* = 1 год, *X* = 0,035 м)

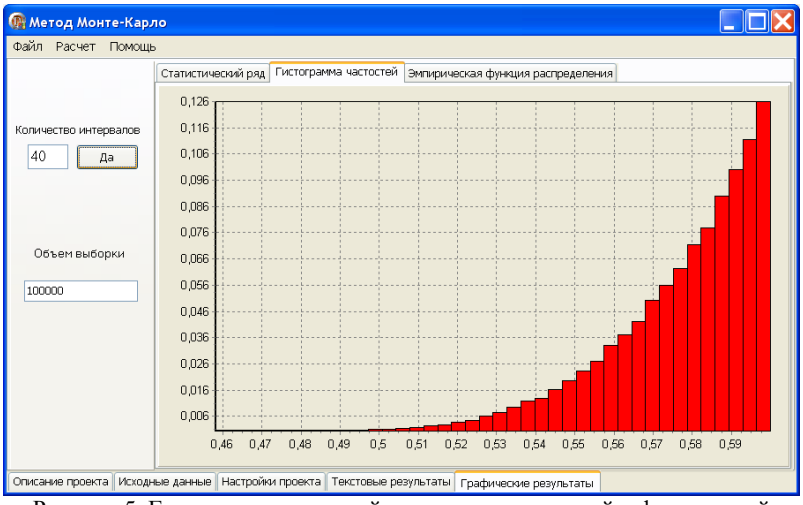

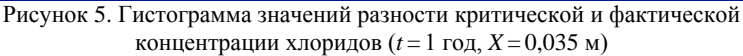

При этом оценка вероятности ресурсного отказа в течение 10 лет составила 0,00121 (рисунки 6 и 7), а в течение 20 лет – 0,0678 (рисунки 8 и 9).

| <b>ПА Метод Монте-Карло</b>                                                                                                    |                                   |                      |                        |                                                                                                    |  |
|----------------------------------------------------------------------------------------------------|-----------------------------------|----------------------|------------------------|----------------------------------------------------------------------------------------------------|--|
| Файл Расчет Помощь                                                                                                    |                                   |                      |                        |                                                                                                    |  |
| Объем выборки: 100000<br>Сумма значений: 31341.1439415841<br>Оценка математического ожидания: 0.313411439415841<br>Оценка стандартного отклонения: 0,128910665314785<br>Медиана значений: 0.3094618443<br>Квантиль уровня 1%:0,04916322855<br>Квантиль уровня 5%:0,10821890205<br>Квантиль уровня 10%:0,1452522648<br>Квантиль уровня 50%:0.3094618443<br>Квантиль уровня 90%:0,49161798935<br>Квантиль уровня 95%:0,5317085453<br>Квантиль уровня 99%:0,5781439658<br>$F(0)=0,00121$<br>$F(1)=1$<br>$F(1,5)=1$<br>$F(5)=1$<br>$F(10)=1$<br>$F(50)=1$<br>$F(100)=1$<br>$F(1000)=1$ |                                   |                      |                        | .2816565132<br>.2352890124<br>.4024194566<br>.5570664352<br>.4314186968<br>.2995809592<br>.3297266783<br>.2902328926<br>.4097141985<br>.2142313917<br>.3069717991<br>.3667125969<br>.4034282431<br>3116604342<br>,4472942792<br>.2761966529<br>.3801968837<br>.324910285e-1<br>.2271757870<br>.2941992200<br>.4890015886<br>.1390847665<br>.4033695958<br>.3428407523<br>.475371415e-1<br>.4554538842<br>1879034138 |  |
| Описание проекта                                                                                                    | Исходные данные Настройки проекта | Текстовые результаты | Графические результаты |                                                                                                    |  |

Рисунок 6. Результаты моделирования в СМ-ДЭС (*t* = 10 лет, *X* = 0,035 м)

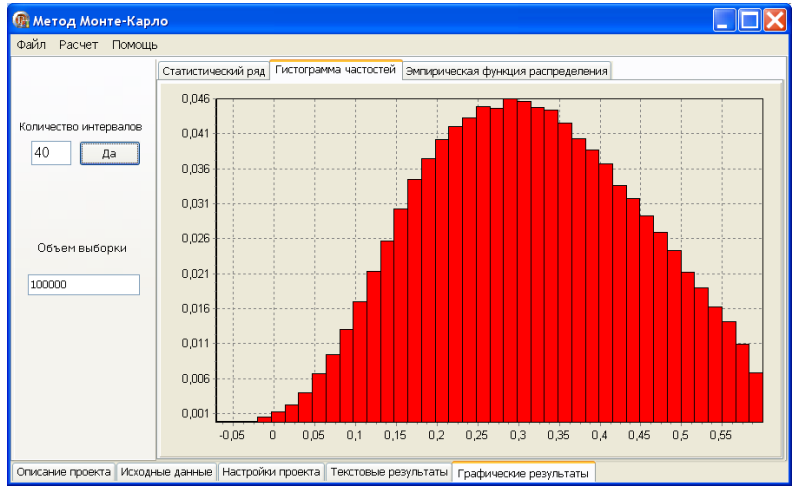

Рисунок 7. Гистограмма значений разности критической и фактической концентрации хлоридов (*t* = 10 лет, *X* = 0,035 м)

| <b>ПА Метод Монте-Карло</b>                                                                                                    |                                                                                                    |
|----------------------------------------------------------------------------------------------------|----------------------------------------------------------------------------------------------------|
| Файл Расчет Помошь                                                                                                    |                                                                                                    |
| Объем выборки: 100000<br>Сумма значений: 20712,8532994404<br>Оценка математического ожидания: 0,207128532994404<br>Оценка стандартного отклонения: 0,149231798613946<br>Медиана значений: 0.19333460325<br>Квантиль уровня 1%:-0,0752921955<br>Квантиль уровня 5%:-0,01530385005<br>Квантиль уровня 10%:0,022117506<br>Квантиль уровня 50%:0,19333460325<br>Квантиль уровня 90%:0,42000209325<br>Квантиль уровня 95%:0,4775184849<br>Квантиль уровня 99%:0,55519111295<br>$F(0)=0,0678$<br>$F(1)=1$<br>$F(1,5)=1$<br>$F(5)=1$<br>$F(10)=1$<br>$F(50)=1$<br>$F(100)=1$<br>$F(1000)=1$ | .1498224119<br>$\lambda$<br>.263862284e-1<br>.1154669373<br>.3041616521<br>$-.217205292e-1$<br>.1775017695<br>1298220820<br>.1361341507<br>$-0.132506988e-1$<br>.2847891267<br>.3497047713<br>.1097288749<br>.2478045607<br>.939816948e-1<br>.778165395e-1<br>.381558254e-1<br>.4606117922<br>.1522015703<br>$-1348683386$<br>.3161798323<br>.1234574461<br>4564734326<br>.1977940045<br>2630325711<br>.1179703985<br>,1073758416<br>.2997195057<br>.896433094e-1 |
| Описание проекта   Искодные данные   Настройки проекта  <br>Графические результаты<br>Текстовые результаты                                                                                                    |                                                                                                    |

Рисунок 8. Результаты моделирования в СМ-ДЭС (*t* = 20 лет, *X* = 0,035 м)

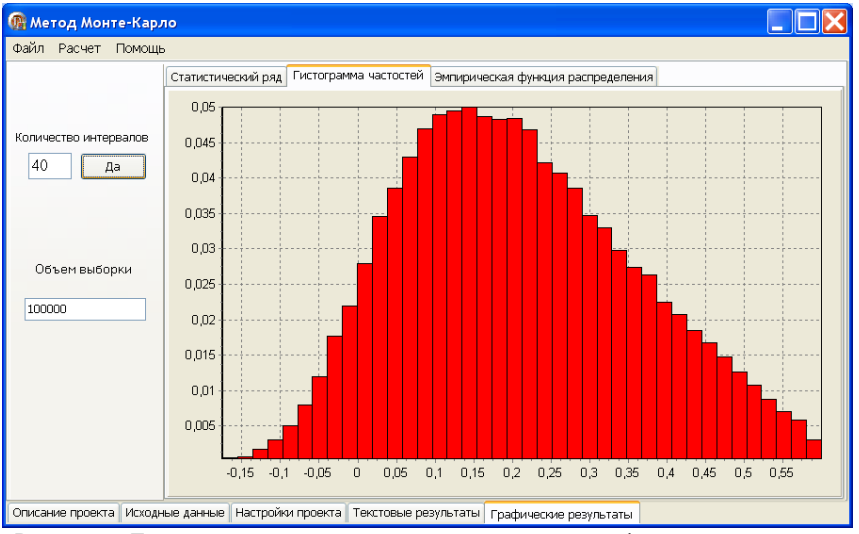

Рисунок 9. Гистограмма значений разности критической и фактической концентрации хлоридов (*t* = 20 лет, *X* = 0,035 м)

При уменьшении толщины защитного слоя бетона до  $X = 0.02$  м оценки вероятностей ресурсного отказа в течение 1, 10 и 20 лет составляют соответственно 0: 0.29952 и 0.58863.

#### Заключение

Подобным образом с помощью имитационного моделирования в пакете СМ-ДЭС может быть оценена вероятность ресурсного отказа по критерию проникновения хлоридов к арматуре различных железобетонных конструкций, эксплуатируемых в условиях агрессивной среды. При этом может быть решена и обратная задача определения гамма-процентного ресурса - ресурса конструкций, обеспечиваемого с заданной вероятностью у.

Предлагаемый программный комплекс успешно решает поставленные задачи, позволяет уточнять и еще более детализировать влияние на ресурс железобетонных конструкций различных факторов.

#### **ПИТЕРАТУРА**

DuraCrete (2000b), Statistical quantification of the Variables in  $\mathbf{1}$ . the Limit State Functions, Document BE95-1347/R9, The European Union - Brite EuRam III, Contract BRPR-CT95-0132, Project BE95-1347, CUR. Gouda, 2000.

Кельтон, В. Имитационное моделирование. Классика CS. 3- $\mathcal{D}$ е изд. / В. Кельтон, А. Лоу. - СПб.: Питер; Киев: Издательская группа ВНV, 2004. - 847 с.

Максимей, И.В. Имитационное моделирование случайных 3. процессов в СМ-ДЭС / И.В. Максимей, Д.Н. Шевченко // Математические машины и системы, № 3, 2010. - С. 141-152.